## **Seite 224 Fig. 2**

## **Detaillierte Lösung für TI-84 PLUS**

Die Vorgehensweise wurde bereits im Beispiel auf Seite 217 und bei GTR-Hinweis 735701-2171 beschrieben:

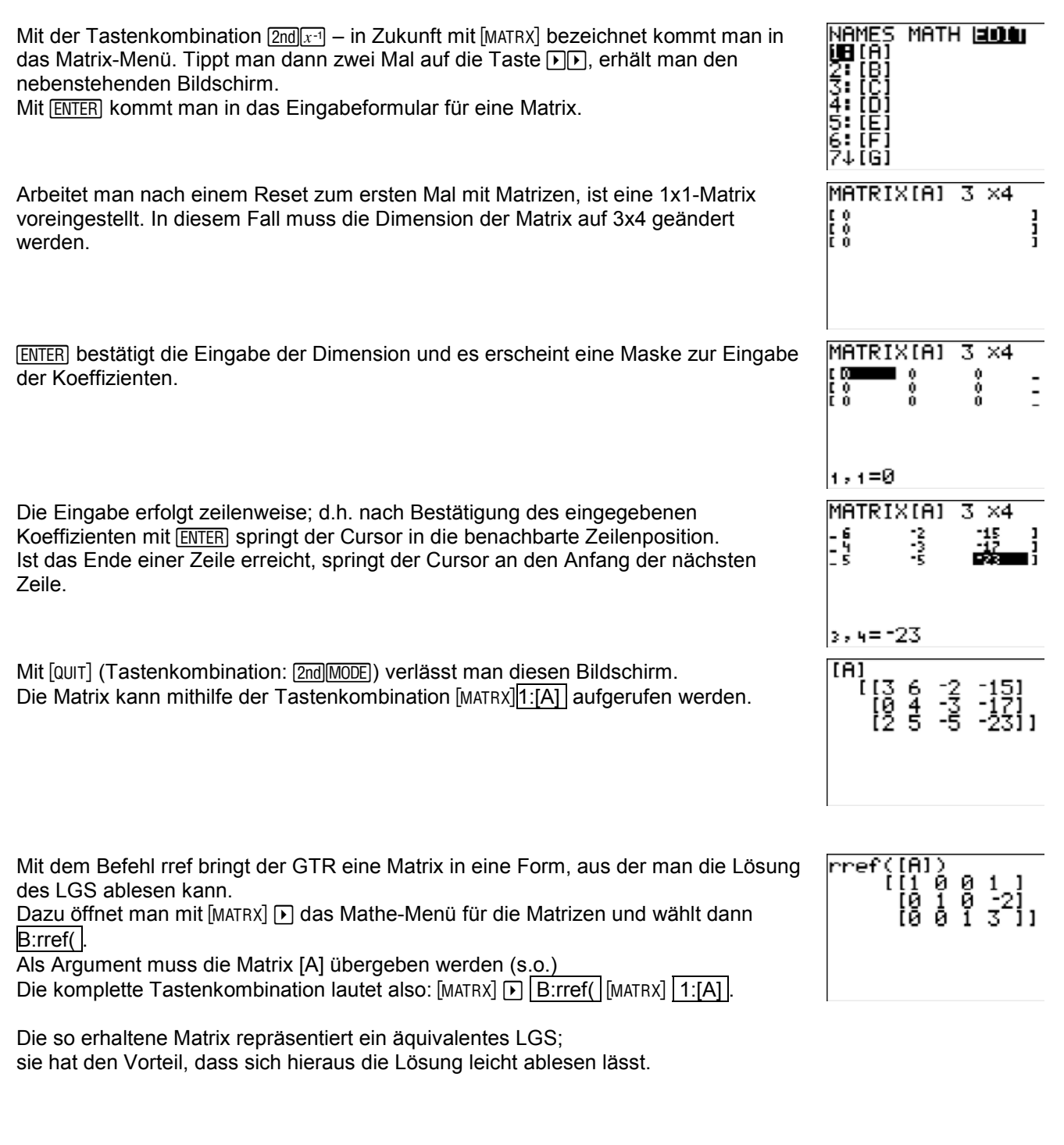